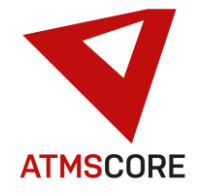

## **ATMS CORE 1.9.9 Changes**

In February 2022 the new version of the ATMS CORE software was released. The following functions have been implemented in the software for the areas of innovation, further development and bug fixing:

\_\_\_\_\_\_\_\_\_\_\_\_\_\_\_\_\_\_\_\_\_\_\_\_\_\_\_\_\_\_\_\_\_\_\_\_\_\_\_\_\_\_\_\_\_\_\_\_\_\_\_\_\_\_\_\_\_\_\_\_\_\_\_\_\_\_\_\_\_\_\_\_\_\_\_\_\_\_\_\_\_\_\_\_\_\_\_\_\_\_\_\_\_\_\_\_\_\_\_\_\_

### **Innovation:**

• Extension of the order management to include orders via a UGL interface. Notes on the UGL interface:

### **UGL Version 4.0:**

At the end of 1998, a standard was defined for data transmission between specialist craftsman and wholesalers. The aim of data exchange in this form is to provide a solution for communication in the area of order processing. This interface definition was named UGL. The name UGL means " **U**eber**G**abeschnittstelle**L**ang

As per agreements, the UGL interface is explicitly available to anyone who wants to use it.

Only the ordering function of the interface is used in the ATMS CORE. All other functions are not described in detail here or are not mentioned at all.

### **Data transmission**

The data can be made available in different ways. One is to provide the order data via an exchange drive. Another is to transfer the data via FTP to an assigned directory, where they can be further processed automatically. Data transmission as an email attachment is also possible.

### **Data format**

The files are transferred in ASCII format with a fixed record length (200 bytes). A CR/LF is added at the end of the record (total data record length is 202 bytes). Numeric fields are saved right-justified with leading zeros. Alphanumeric fields are left-justified with spaces added. German special characters are supported.

Example:

Numeric 11 digits, including 2 decimal places (11.2) Value: 524.75 File representation: 00000052475

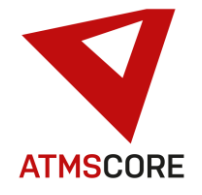

#### \_\_\_\_\_\_\_\_\_\_\_\_\_\_\_\_\_\_\_\_\_\_\_\_\_\_\_\_\_\_\_\_\_\_\_\_\_\_\_\_\_\_\_\_\_\_\_\_\_\_\_\_\_\_\_\_\_\_\_\_\_\_\_\_\_\_\_\_\_\_\_\_\_\_\_\_\_\_\_\_\_\_\_\_\_\_\_\_\_\_\_\_\_\_\_\_\_\_\_\_\_ **Data transfer craftsman > Wholesale**

The file names are created according to the following scheme:

Filename: Axxxxxxx.nnn

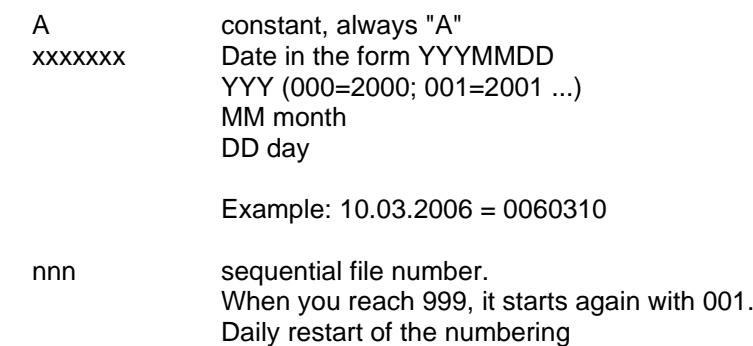

### **Record description:**

- $M =$  The transfer of this information is mandatory. Spaces for alphanumeric fields or null values for numeric fields are not allowed.
- $C =$  This information is provided by the craftsman.
- $W =$  This information is provided by the wholesaler.

### **Record type KOP header data (Mandatory record type)**

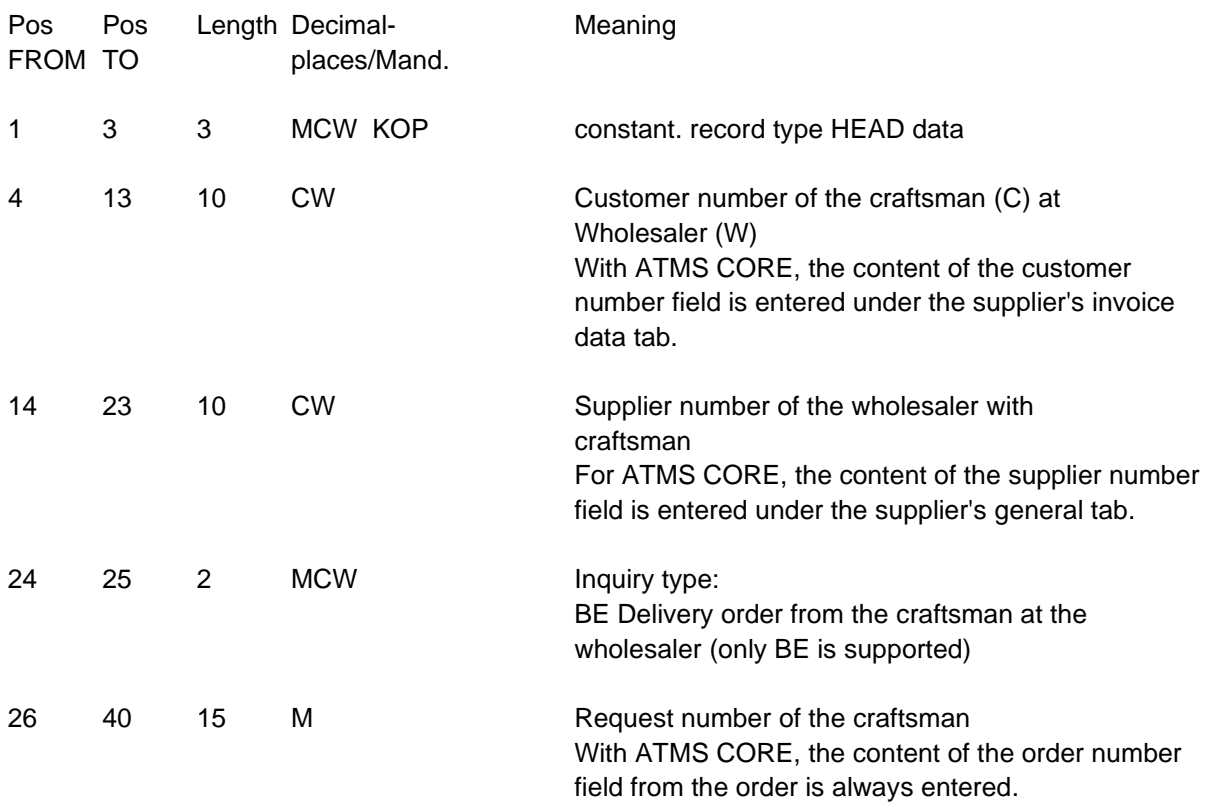

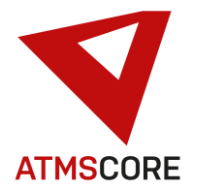

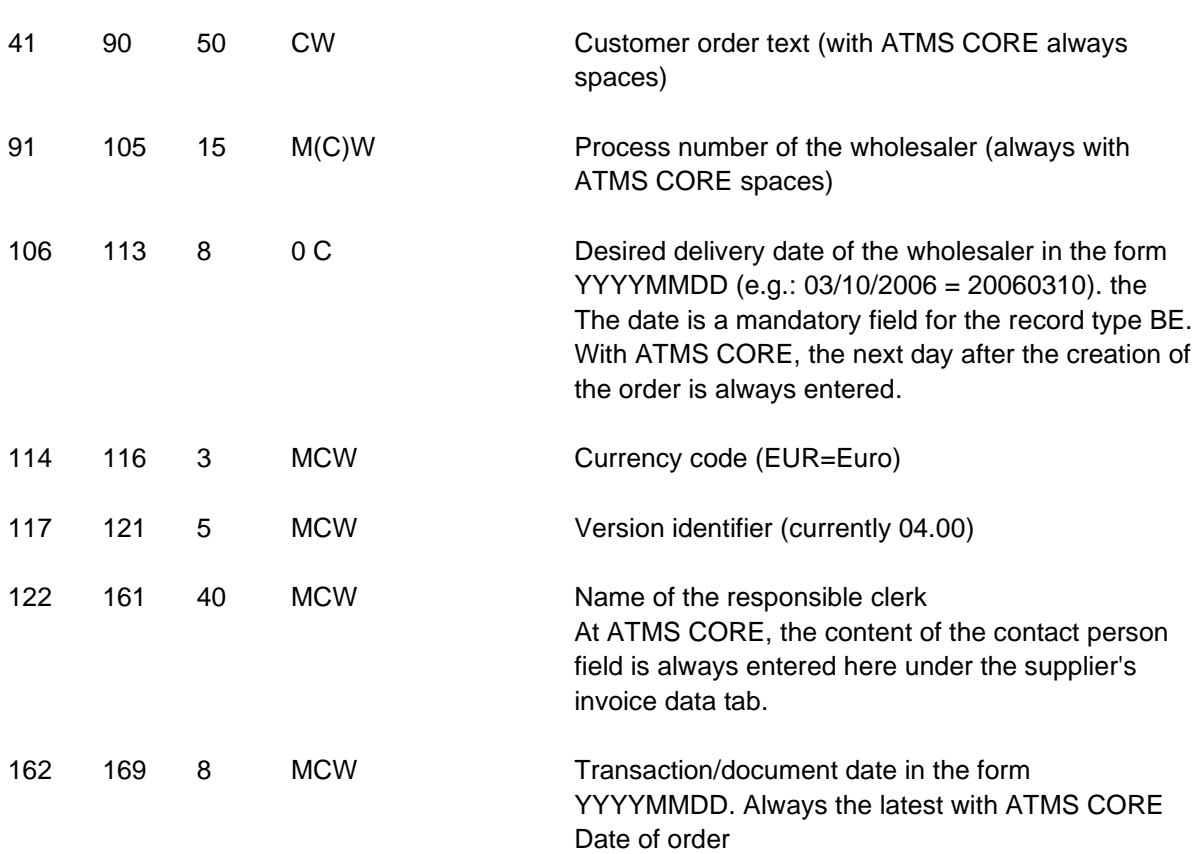

\_\_\_\_\_\_\_\_\_\_\_\_\_\_\_\_\_\_\_\_\_\_\_\_\_\_\_\_\_\_\_\_\_\_\_\_\_\_\_\_\_\_\_\_\_\_\_\_\_\_\_\_\_\_\_\_\_\_\_\_\_\_\_\_\_\_\_\_\_\_\_\_\_\_\_\_\_\_\_\_\_\_\_\_\_\_\_\_\_\_\_\_\_\_\_\_\_\_\_\_\_

### **Record type ADR different address details (not supported by ATMS CORE)**

### **Record type POA item data item**

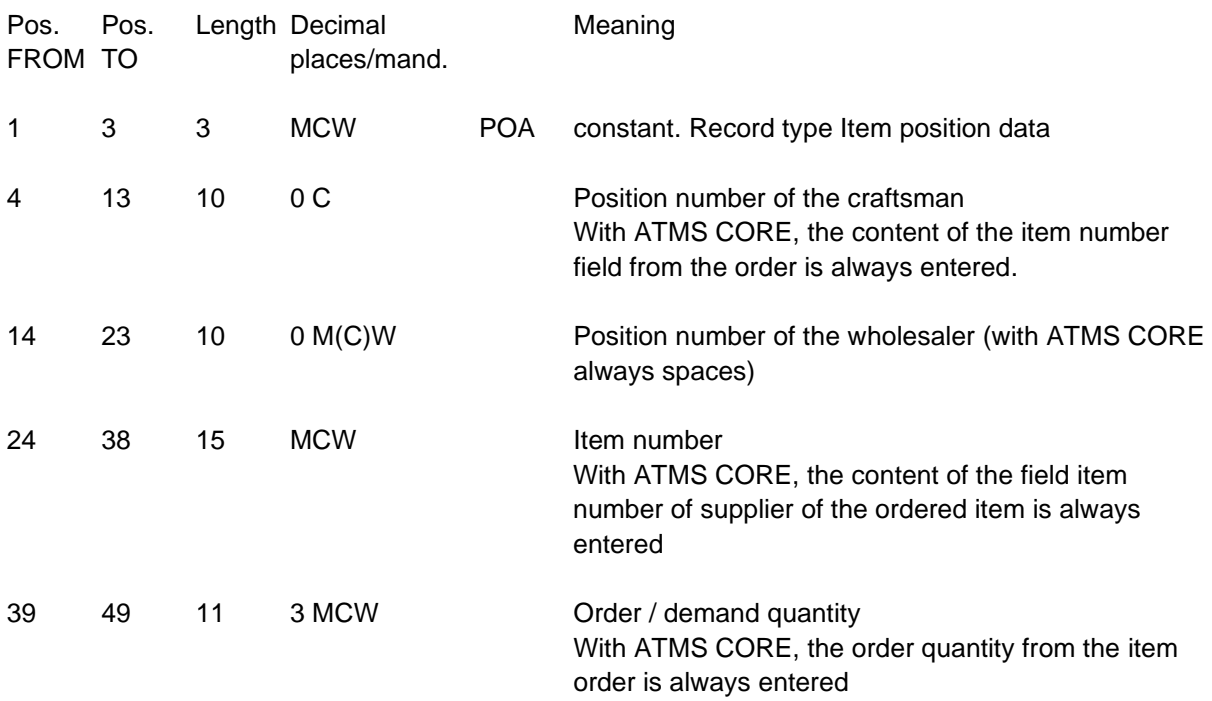

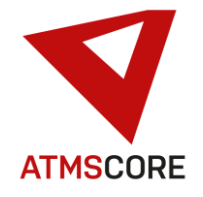

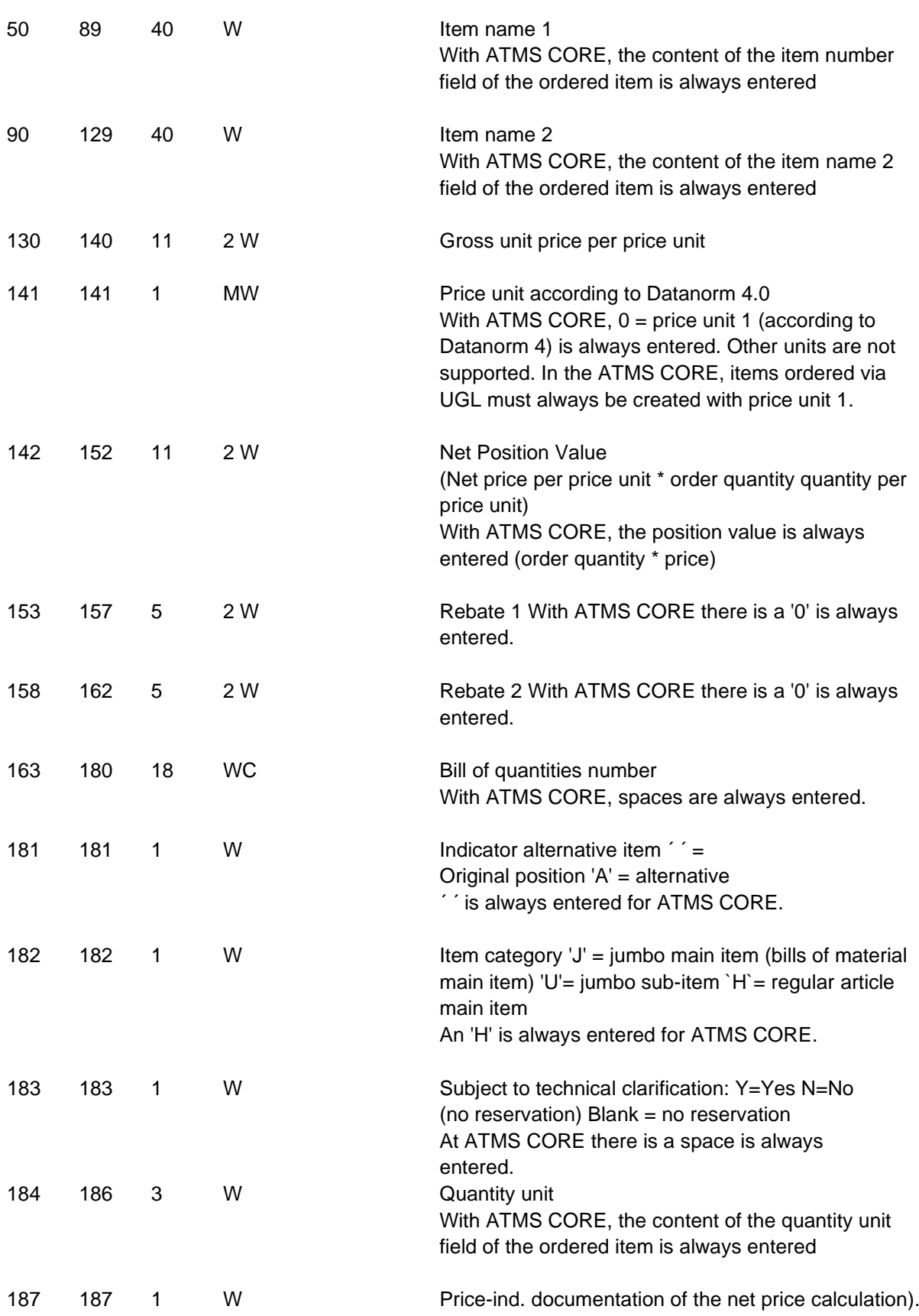

\_\_\_\_\_\_\_\_\_\_\_\_\_\_\_\_\_\_\_\_\_\_\_\_\_\_\_\_\_\_\_\_\_\_\_\_\_\_\_\_\_\_\_\_\_\_\_\_\_\_\_\_\_\_\_\_\_\_\_\_\_\_\_\_\_\_\_\_\_\_\_\_\_\_\_\_\_\_\_\_\_\_\_\_\_\_\_\_\_\_\_\_\_\_\_\_\_\_\_\_\_

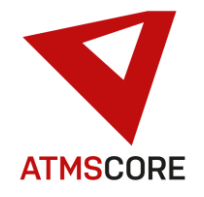

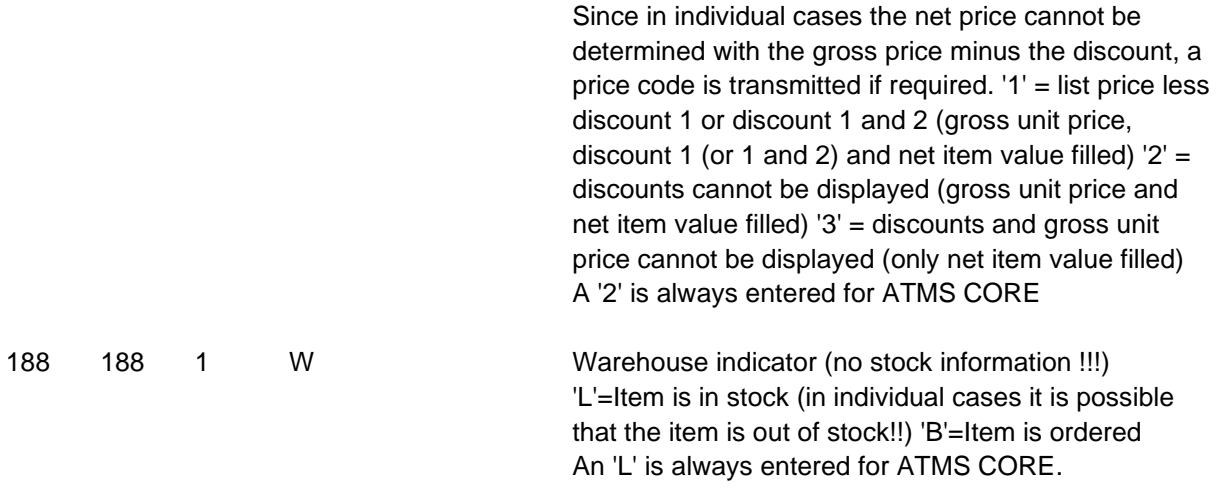

\_\_\_\_\_\_\_\_\_\_\_\_\_\_\_\_\_\_\_\_\_\_\_\_\_\_\_\_\_\_\_\_\_\_\_\_\_\_\_\_\_\_\_\_\_\_\_\_\_\_\_\_\_\_\_\_\_\_\_\_\_\_\_\_\_\_\_\_\_\_\_\_\_\_\_\_\_\_\_\_\_\_\_\_\_\_\_\_\_\_\_\_\_\_\_\_\_\_\_\_\_

### **Record type POZ (not supported by ATMS CORE)**

### **Record type POT (not supported by ATMS CORE)**

### **Record type END End record (Mandatory record type)**

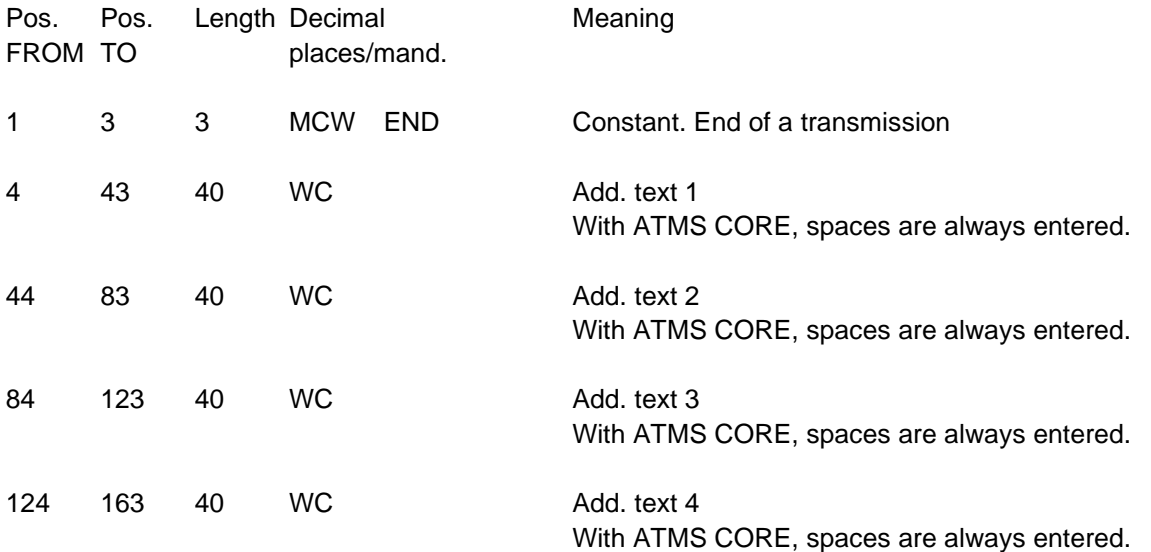

The additional texts serve the general exchange of information between wholwsaler and craftsman

### **Record type RGD (not supported by ATMS CORE)**

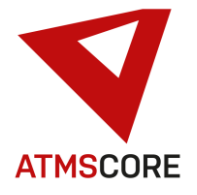

### Update Information \_\_\_\_\_\_\_\_\_\_\_\_\_\_\_\_\_\_\_\_\_\_\_\_\_\_\_\_\_\_\_\_\_\_\_\_\_\_\_\_\_\_\_\_\_\_\_\_\_\_\_\_\_\_\_\_\_\_\_\_\_\_\_\_\_\_\_\_\_\_\_\_\_\_\_\_\_\_\_\_\_\_\_\_\_\_\_\_\_\_\_\_\_\_\_\_\_\_\_\_\_

• Implementation of the control for the new Hänel Rotomat appliance type with MP12N control (via TCP/IP). This is a Hänel carousel (see picture). In order to be able to use the new device type, the ATMS CORE "Devices" module must be licensed. Systems that have already licensed this module must carry out a "License RENEWAL" after the update in order to add the device to the system.

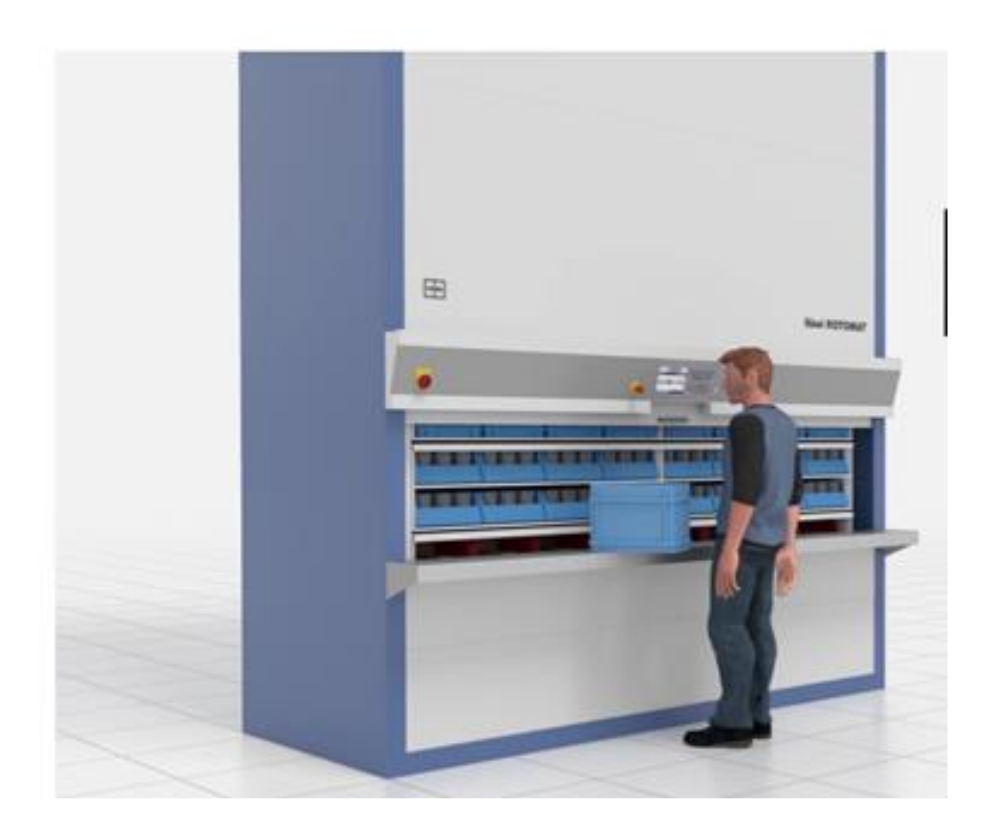

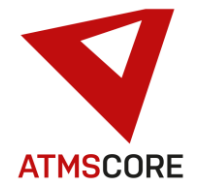

### **Further development:**

• Expansion of the language selection to include the new language "Russian". If you want to use it, it can be activated after the update via a "License RENEWAL". All systems delivered from February 2022 have the new language automatically activated.

\_\_\_\_\_\_\_\_\_\_\_\_\_\_\_\_\_\_\_\_\_\_\_\_\_\_\_\_\_\_\_\_\_\_\_\_\_\_\_\_\_\_\_\_\_\_\_\_\_\_\_\_\_\_\_\_\_\_\_\_\_\_\_\_\_\_\_\_\_\_\_\_\_\_\_\_\_\_\_\_\_\_\_\_\_\_\_\_\_\_\_\_\_\_\_\_\_\_\_\_\_

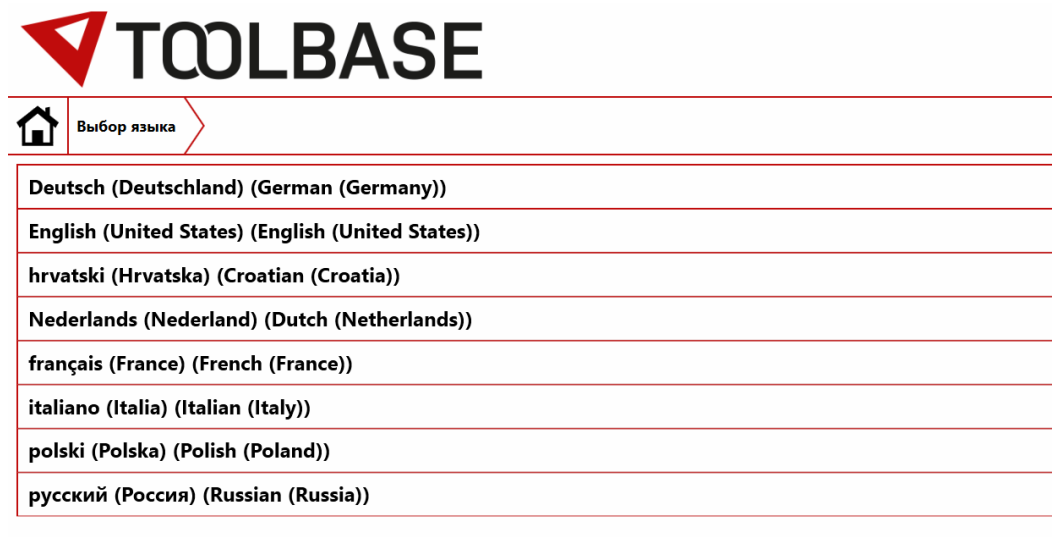

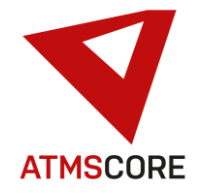

### **Bug fixing:**

• Fixed the problem where you were logged out of the software if you wanted to delete an item that was still assigned to a shopping cart.

\_\_\_\_\_\_\_\_\_\_\_\_\_\_\_\_\_\_\_\_\_\_\_\_\_\_\_\_\_\_\_\_\_\_\_\_\_\_\_\_\_\_\_\_\_\_\_\_\_\_\_\_\_\_\_\_\_\_\_\_\_\_\_\_\_\_\_\_\_\_\_\_\_\_\_\_\_\_\_\_\_\_\_\_\_\_\_\_\_\_\_\_\_\_\_\_\_\_\_\_\_

- Fixed the problem where the selection of devices in inventory control via touch operation was not possible.
- Fixed the problem where various functions could not be executed via touch operation when returning loaned tools.
- Fixed the problem where assigning users to external access did not work properly.
- Fixed the problem where you were logged out of the software when you pressed the "Back" button in the machine management after selecting a machine.
- Fixed the problem where the item search in the compartment visualization did not work. All articles were always displayed.
- Fixed the problem where the language selection for the booking files did not work. Only German headings were always used • Fixed the problem that the language selection for the booking files did not work. Only German headings were ever used.
- Revision of the translation file. Fixed various text and translation errors.
- ATMS CORE Mobile optimization and correction of various text and display errors.
- ATMS CORE Mobile Elimination of the problem where the transfer of user filter product groups when filling shopping carts did not work properly.
- ATMS CORE Mobile Fixed the problem where the selection of cost centers did not always work correctly.
- ATMS CORE CLOUD Elimination of the problem where location changes in the administration area of one system were also applied to other locations.
- ATMS CORE CLOUD Fixed the problem where saving changes in the location on a system led to the removal of the client assignment in the user groups.
- ATMS CORE CLOUD Fixed the problem where the import of articles into compartments did not work when "single order per location" was activated.
- ATMS LEAN Elimination of the problem where items could be deleted although they still had stock in the machine.